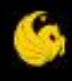

# Lab01 COP 2500 Taranjeet Singh

OF CENTRAL FLORIDA

# Contact Information

- Name: Taranjeet Singh Bhatia
- Email: <u>[taran1109@gmail.com](mailto:taran1109@gmail.com)</u>
- Website: taranjeet.net
- Office hours: T-Th 3:30-5:30pm
- TA And Grader for Lab section: 11, 12, 13, and 14

#### Background Information

- 4 th year Doctoral Student in Computer Science
- M.S. in Computer Science from UCF, FL
- B.E. in Electronics and Instrumentation, Bhopal, MP, India.
- Previously a TA for
	- CGS 3175 Internet Applications Fall 2011
	- CGS 3175 Internet Applications Spring 2012
	- COP 2500 **–** Concept in Computer Science Fall 2012
	- CGS 2545C Database Systems Spring 2013
	- COP 2500 **–** Concept in Computer Science Fall 2013
- Nationality: Indian
- Ethnicity: Asian
- Spiritually: Sikh

# Why this slide?

- Material to help you in assignments
- Replies to your questions in lab
- Explain things that aren**'**t available in the book
- Quick introduction of lab assignment before start
- Assignment Rubric display for assignment completion

Things to Take care

- Read the directions COMPLETELY.
- Create file with name as mentioned in the lab assignment document
- Never forget to mention
	- Your Name
	- Email
	- Lab number

In every file created for the assignment.

• Either specify as HTML or JAVASCRIPT comments

#### Submitting Assignment on webcourses

• Submit only HTML file/files and JavaScript file if any.

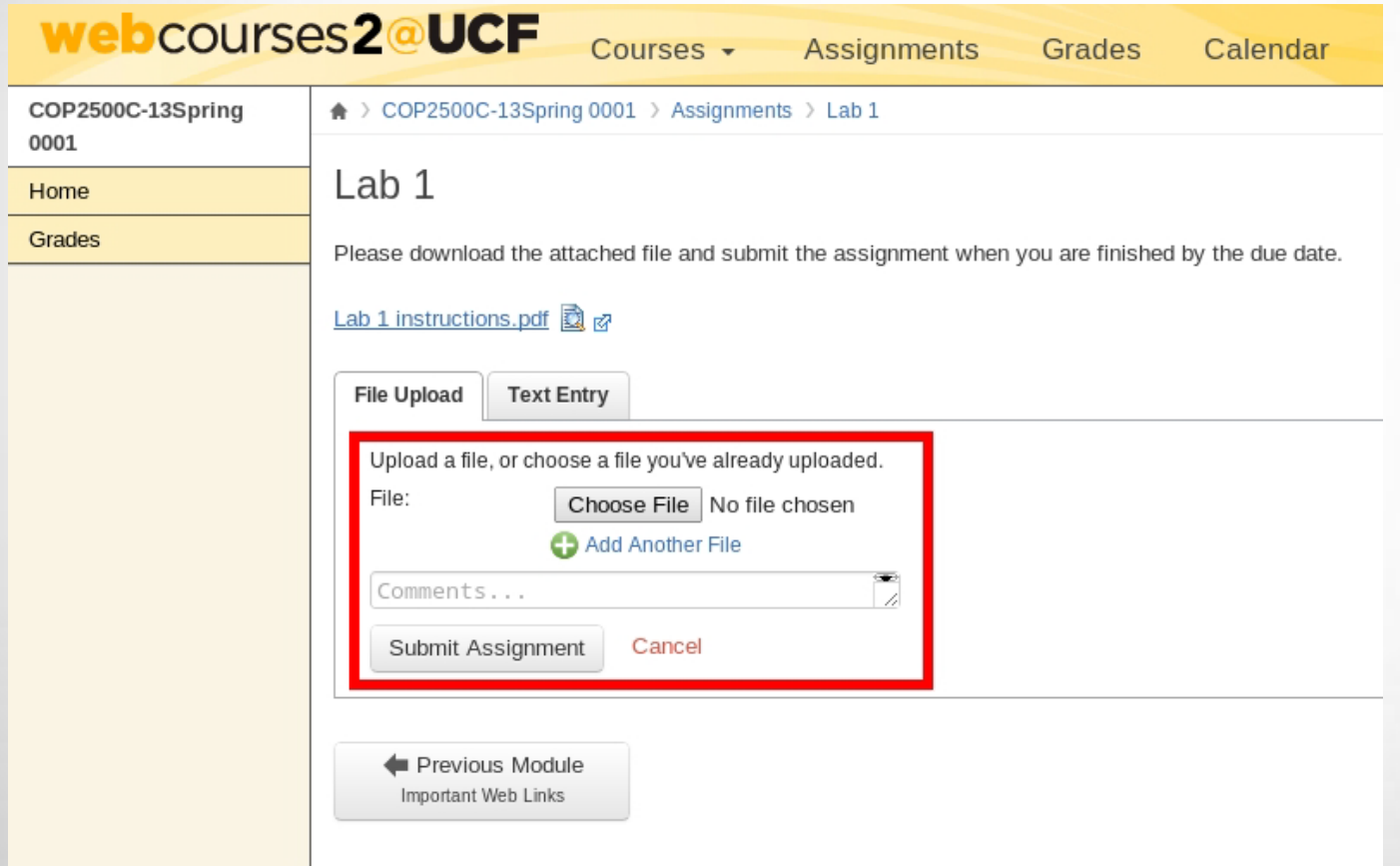

# Resubmitting the assignment

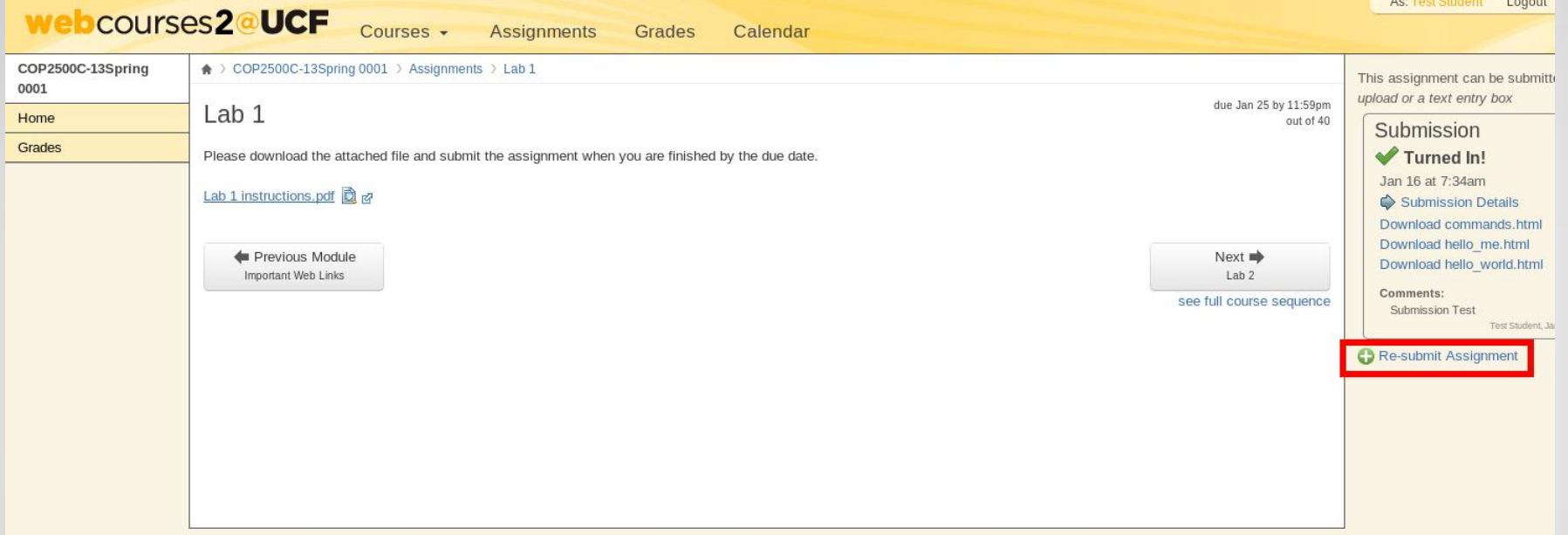

# Lab01: Overview

- Part1: Don**'**t make typing mistake. Understand in parts.
- Part2: Use JavaScript only for displaying things.
- Part3: Don**'**t make typing mistake.
- Some of the lines of code in Part 3 wrapped around to the next line because of the word processor.
- Your lines of code need to be continuous and on one line document.write(...);
- Please do not copy/paste program

#### Most Important part - Grade sensitive

 $\langle$ html $\rangle$  $\langle head \rangle$  $\langle title \rangle$ Name $\langle \rangle$ title $\rangle$  $\langle$ !-- comment lines -->  $\langle$ !-- Name -->  $\langle$ !-- Email -->  $\langle$ ! – Lab 01 -->  $\langle$ /head $\rangle$  $\langle body \rangle$  $\langle$ /body $\rangle$  $\langle$ /html $\rangle$ 

 $\left\langle \text{html} \right\rangle$  $\langle head \rangle$  $\langle title \rangle$ Name $\langle \rangle$ title $\rangle$ <script language=**"**JavaScript**"**> // Comment lines // Name  $//$  Email  $//$  Lab $01$  $\langle$ /script $\rangle$  $\langle$ /head>  $\langle body \rangle$  $\langle$ /body>  $\langle$ /html $\rangle$ 

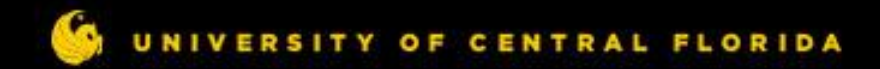

# Cop2500.html

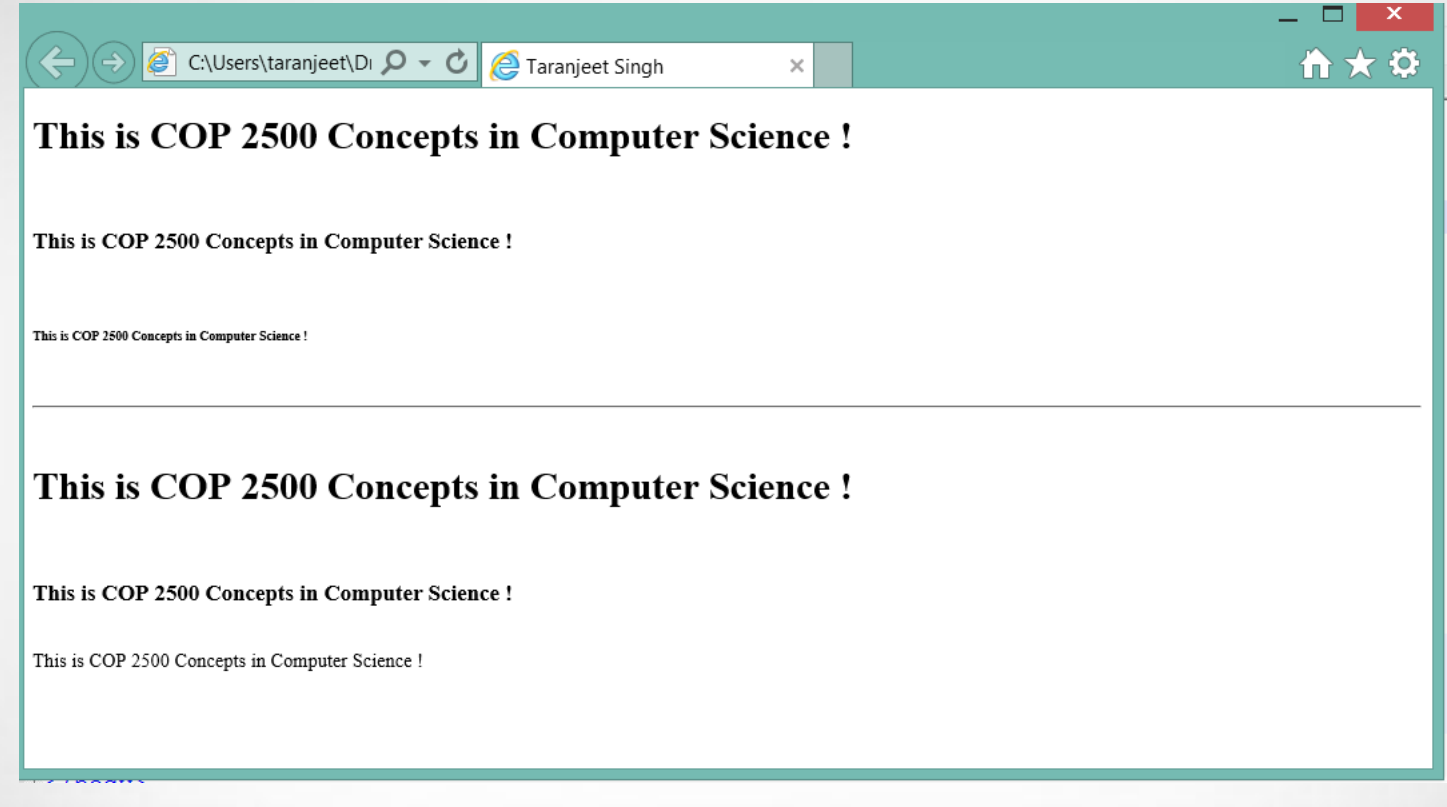

# emailData.html

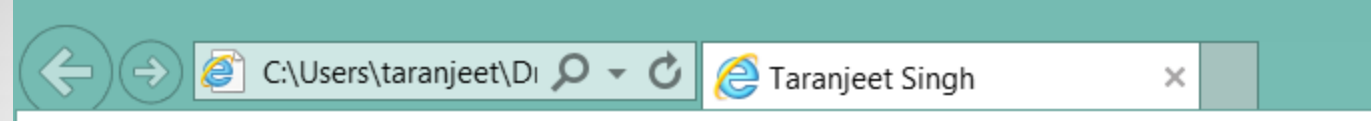

Taranjeet Singh Bhatia taran1109@gmail.com

# **Taranjeet Singh Bhatia**

#### commands.html

C:\Users\taranjeet\Dropbox\course: Q - C **2** Taranjeet Singh Bhatia  $\times$ TEXT CAN BE CREATED FROM MULTIPLE WRITE STATEMENTS: The sum of  $x + y = 59$ OR ONE WRITE COMMAND CAN CONTAIN MULTIPLE PARTS OF THE TEXT: The sum of  $x + y = 59$ THE WRITE STATEMENT CAN EVEN CONTAIN MATH EXPRESSION: The sum of  $x + y = 59$ 

Just of thought - notice how the plus sign meant two different things in the example above? Lets explore that a little more.

(standard math addition)

If x and y are text, then  $x + y = COP2500$  Concepts in Computer Science(concatenation of text)

# Lab01: Rubric

- 10 points for name/email/lab in the comments of each file
- Part  $1 10$  points
- Part  $2 10$  points
- Part  $2 10$  points